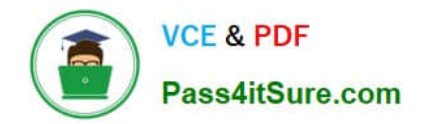

# **1Z0-1093-22Q&As**

Oracle Cloud Database Services 2022 Professional

## **Pass Oracle 1Z0-1093-22 Exam with 100% Guarantee**

Free Download Real Questions & Answers **PDF** and **VCE** file from:

**https://www.pass4itsure.com/1z0-1093-22.html**

100% Passing Guarantee 100% Money Back Assurance

Following Questions and Answers are all new published by Oracle Official Exam Center

**C** Instant Download After Purchase

- **83 100% Money Back Guarantee**
- 365 Days Free Update
- 800,000+ Satisfied Customers  $\epsilon$  or

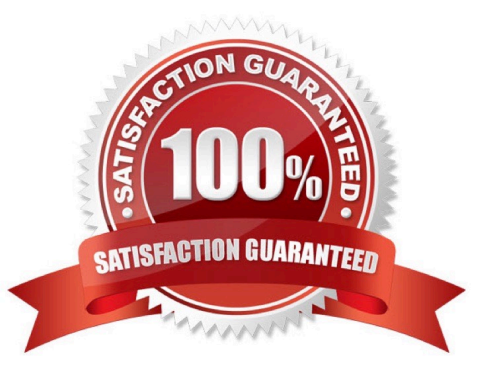

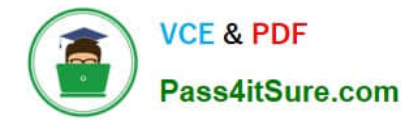

#### **QUESTION 1**

Patching requires role permissions. However, since roles are not granted by default, which role needs to be added to someone patching the DB system?

- A. Let security admins manage vaults, keys, and secrets.
- B. Let database and fleet admins manage Autonomous Databases.
- C. Let database administrator\\'s manage DB systems.
- D. Let users manage compute instance configurations, instance pools, and cluster networks.

Correct Answer: C

#### **QUESTION 2**

Which tool can be used to monitora storage server in Exadata Cloud Service?

- A. OCI CLI
- B. ocpucli
- C. exacli
- D. dbaascli
- Correct Answer: C

#### **QUESTION 3**

Your MySQL Database Service system is automatically backed up between midnight and 1 AM. What must you do to change the starting time to 4 AM?

A. Use the mysqlbackup command to establish a 4 AM backup start time.

B. Edit the OCI MySQL DB System Details to set the Enable Automatic Backups time to 4 AM.

C. Update the Oracle Cloud Infrastructure (OCI) MySQL DB System Details page to specify the 4 AM backup window start time.

D. From the Edit MySQL DB System Details page, select Backup Window and set the start time to 4 AM.

Correct Answer: D

#### **QUESTION 4**

What can you use to enable an on-premises Enterprise Manager instance to monitor Exadata Cloud Service in a private OCI subnet?

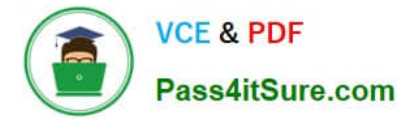

- A. virtual Cloud Network (VCN)
- B. Client subnet
- C. Virtual Network Interface Card (VNIC)
- D. FastConnect
- Correct Answer: D

### **QUESTION 5**

How many IP addresses do you need at a minimum for the client subnet when you plan to have four Exadata compute nodes onExadata Cloud Service?

- A. 32
- B. 14
- C. 4
- D. 18
- E. 8
- Correct Answer: D

((3 address \* 2 nodes) +3 for SCANs +3 reserved in subnet )

[1Z0-1093-22 PDF Dumps](https://www.pass4itsure.com/1z0-1093-22.html) [1Z0-1093-22 Practice Test](https://www.pass4itsure.com/1z0-1093-22.html) [1Z0-1093-22 Study Guide](https://www.pass4itsure.com/1z0-1093-22.html)